## **ELENCO PROGRAMMI (FREE)**

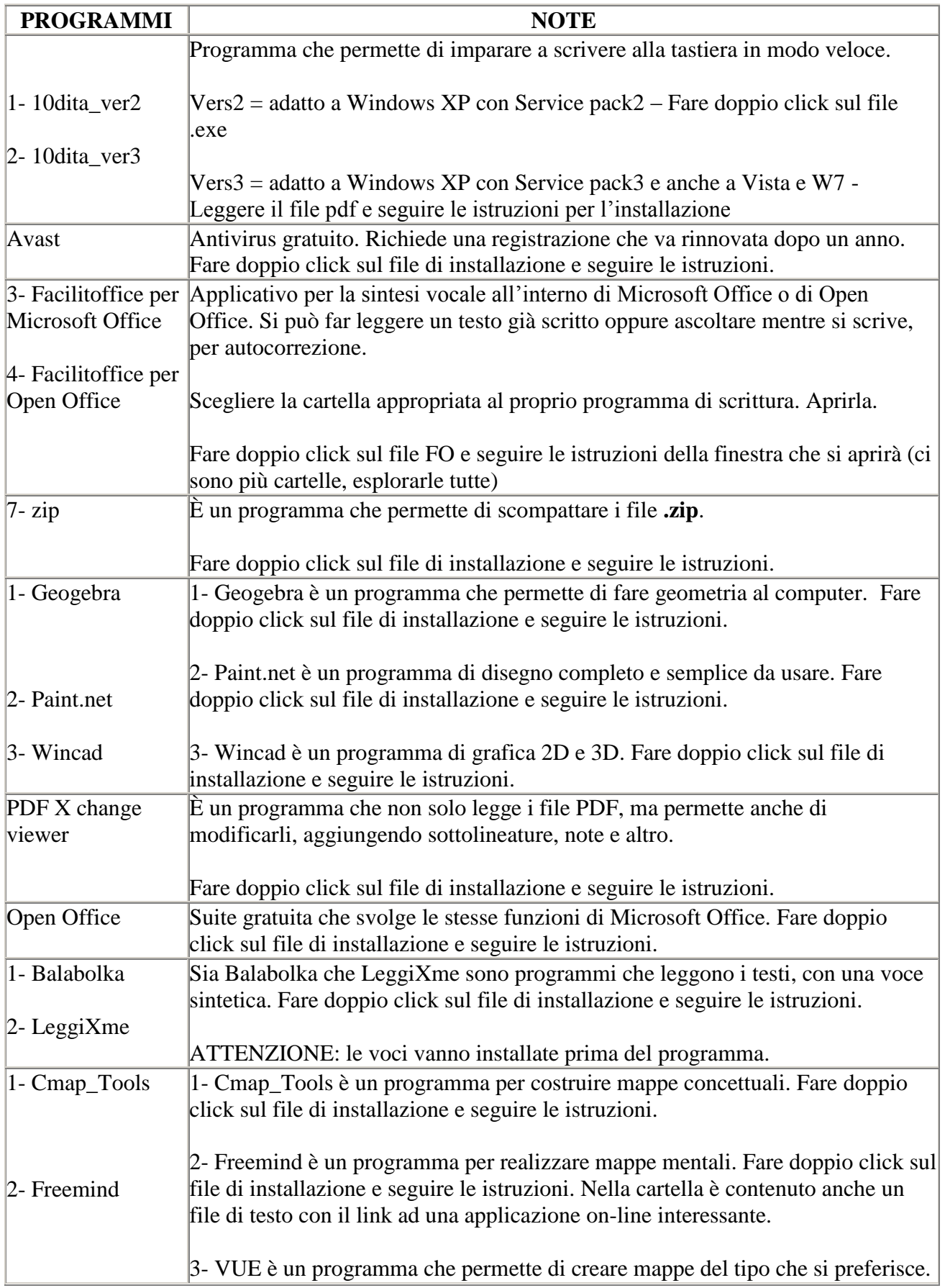

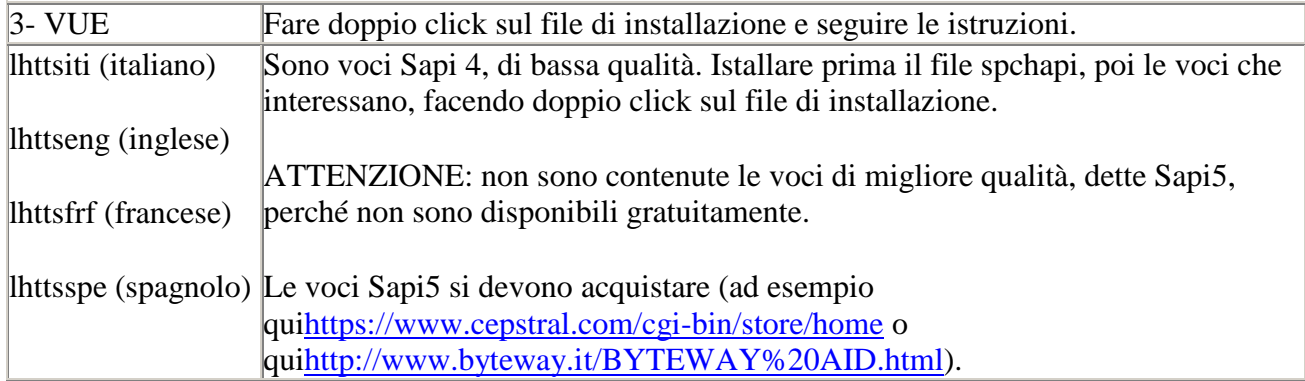